## 目次

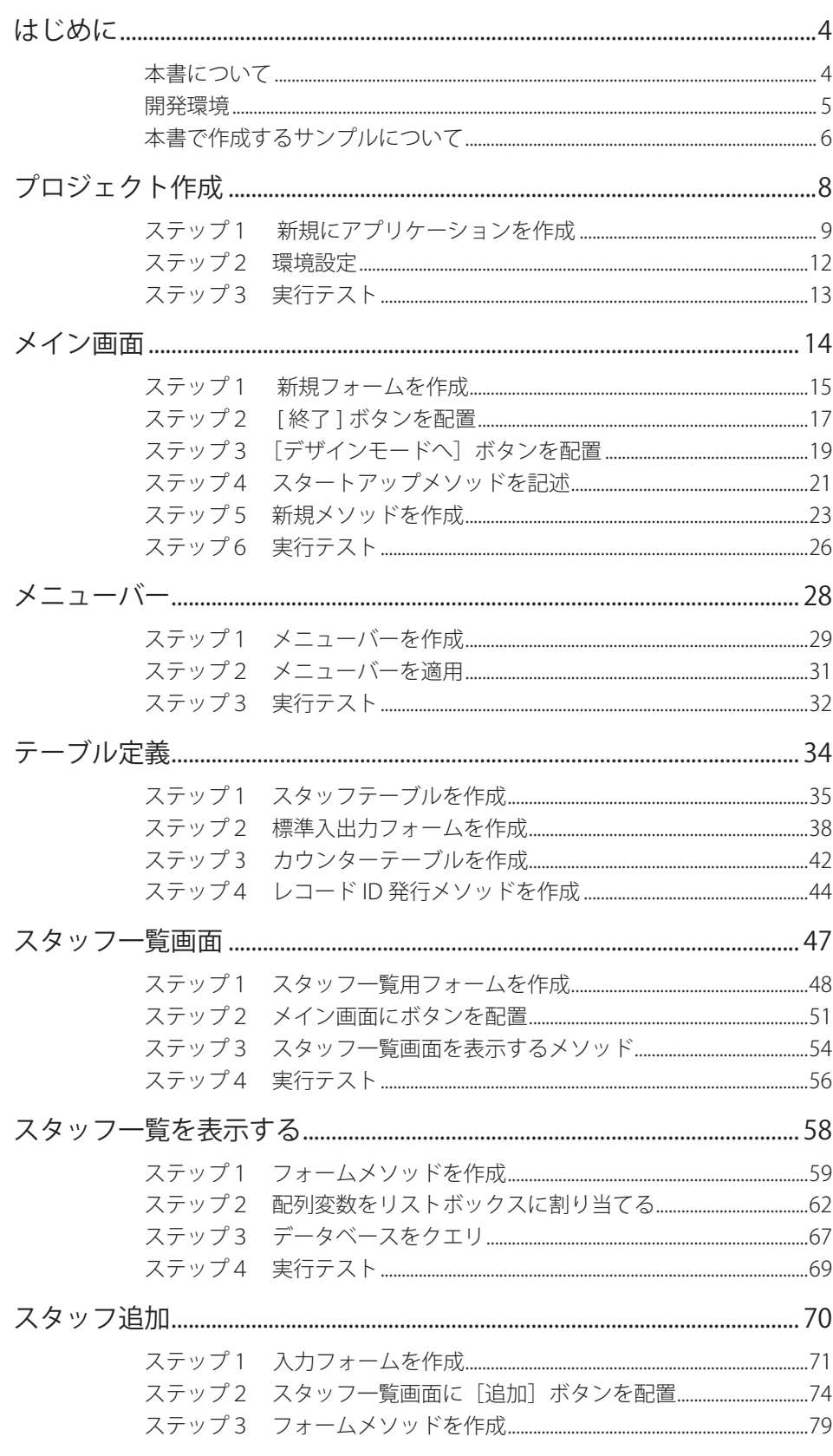

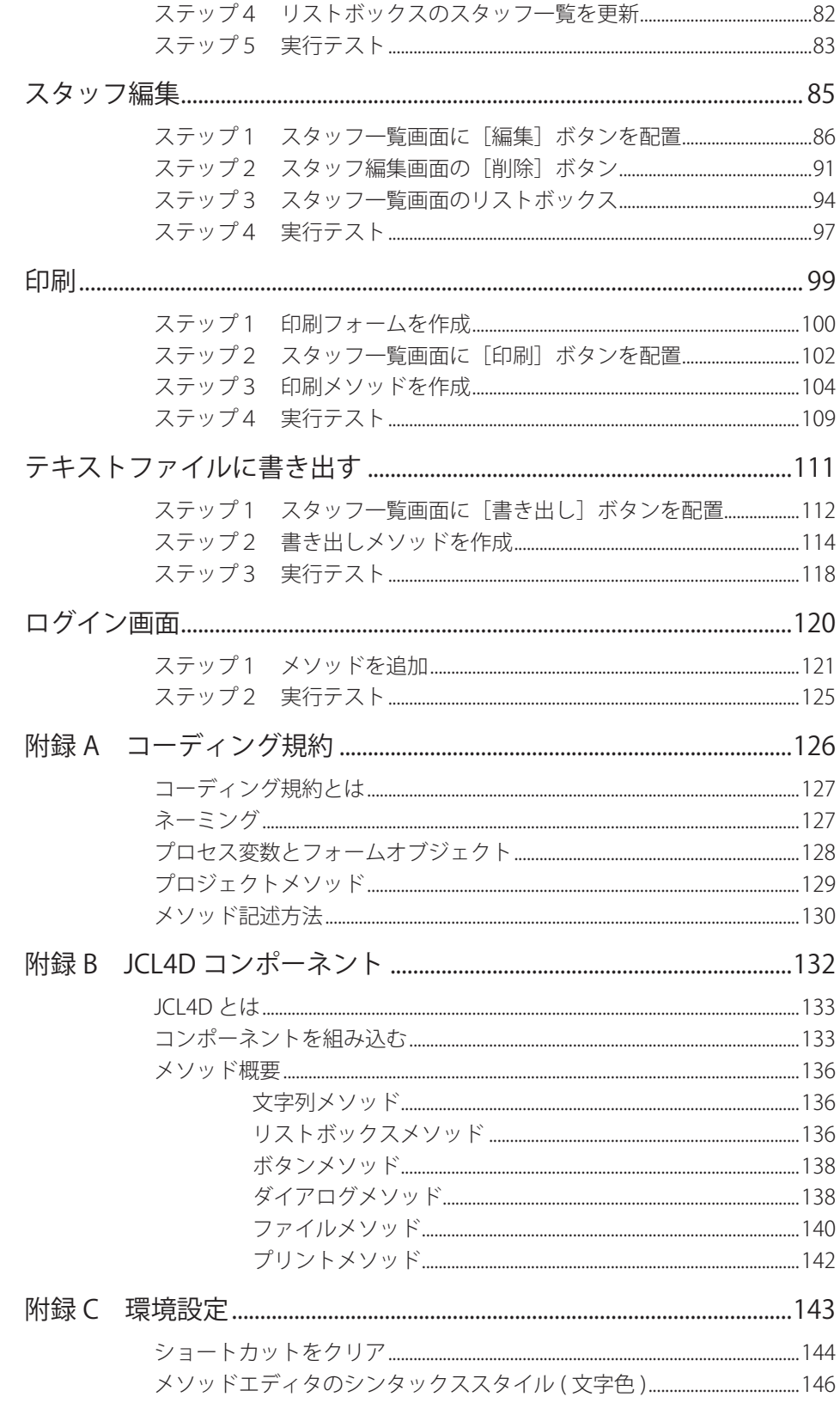